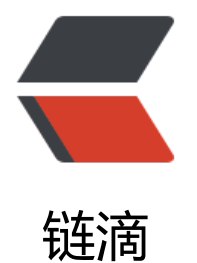

# Nutz NutFilt[er 配](https://ld246.com)置过滤路径

作者: guihuo

- 原文链接:https://ld246.com/article/1546845717340
- 来源网站: [链滴](https://ld246.com/member/guihuo)
- 许可协议:[署名-相同方式共享 4.0 国际 \(CC BY-SA 4.0\)](https://ld246.com/article/1546845717340)

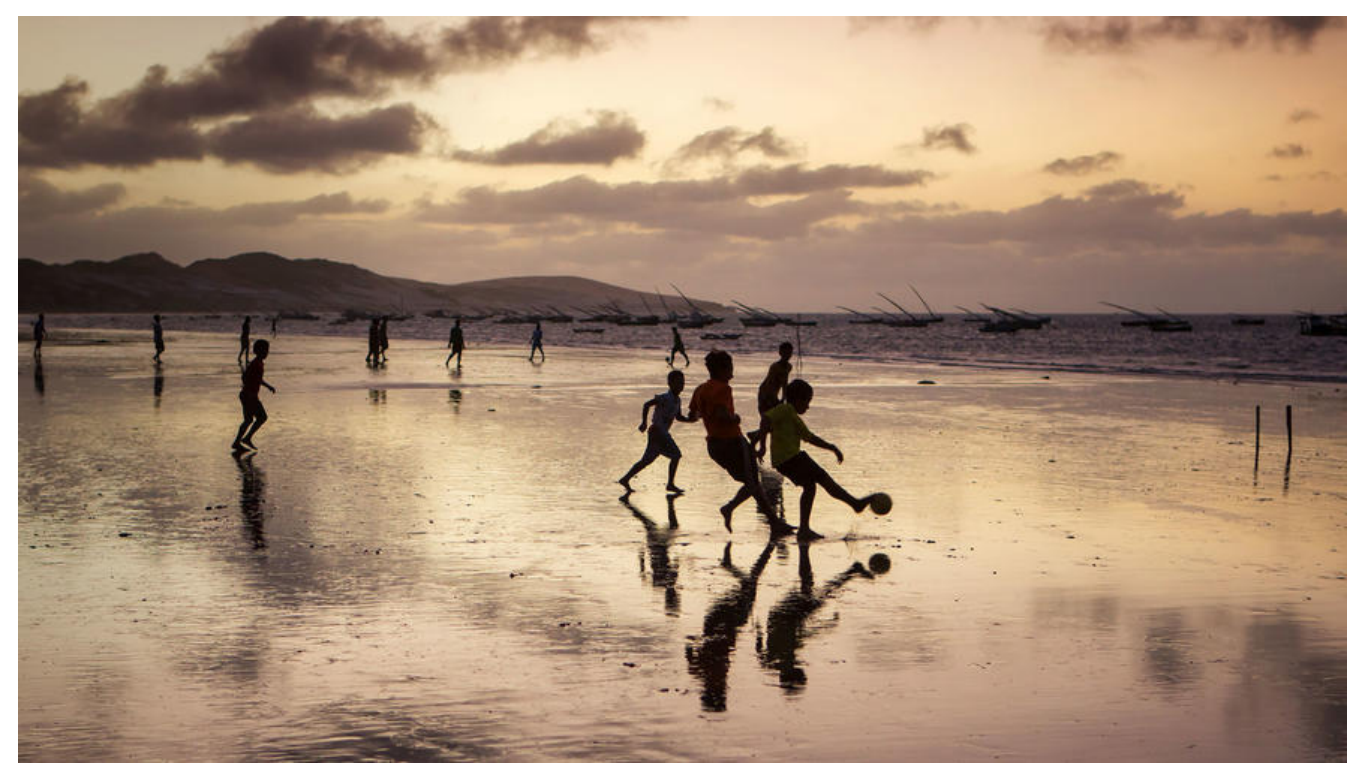

## **org.nutz.mvc.NutFilter配置过滤路径**

### **通过初始化参数ignore**

```
<filter>
   <filter-name>nutz</filter-name>
   <filter-class>org.nutz.mvc.NutFilter</filter-class>
   <init-param>
     <param-name>modules</param-name>
     <param-value>com.mine.app.MainModule</param-value>
   </init-param>
   <init-param>
     <param-name>ignore</param-name>
     <param-value>^(.+[.])(jsp|png|gif|jpg|js|css|jspx|jpeg|swf|ico|map|html)$</param-value>
   </init-param>
</filter>
```
ignore有一个默认值 "^(.+[.])(jsp|png|gif|jpg|js|css|jspx|jpeg|swf|ico|map)\$". 如果你的值是 "null" (不区分大小写), 所有的请求都会转发到 Nutz.mvc 进行处理

#### **通过初始化参数exclusions**

```
<filter>
   <filter-name>nutz</filter-name>
   <filter-class>org.nutz.mvc.NutFilter</filter-class>
   <init-param>
     <param-name>modules</param-name>
     <param-value>com.mine.app.MainModule</param-value>
   </init-param>
```

```
 <init-param>
     <param-name>exclusions</param-name>
     <!-- *.XXX 忽略后缀 -->
     <!-- /XX/* 忽略前缀 -->
     <!-- /cc 忽略固定路径 -->
     <!-- 下面的例子忽略了html和ftl后缀, 忽略了/rs/和/druid/前缀,和忽略了固定路径/abc/notacti
n \rightarrow <param-value>*.html,*.ftl,/rs/*,/druid/*,/abc/notaction</param-value>
   </init-param>
</filter>
```
## **笔记**

ignore与exclusions同时配置时,2种方式都会起效。